# **7. Referências Bibliográficas**

ANDRADE, E. Q., 1993. **Instabilidade e Vibrações de Colunas Esbeltas sobre Base Elástica.** Dissertação de Mestrado – PUC-Rio, Rio de Janeiro.

BAZANT, Z. P.; CEDOLIN, L., 1991. **Stability of Structures. Elastic-Inelastic Fracture and Damage Theories.** New York: Oxford University Press.

BOYCE, W. E.; DIPRIMA, R. C., 1998, **Equações Diferenciais Elementares e Problemas de Valores de Contorno.** Editora Guanabara, 6ª. ed.

CHAJES, A., 1993. **Principles of Structural Stability Theory.** Waveland Press, Inc., pp. 88-93.

CHONAN, S., 1982. **Vibration and Stability of Sandwich Beams with Elastic Bonding.** Journal of Sound and Vibration, Vol. 85, pp. 525-537.

CLASTORNICK, J.; EISENBERGER, M., 1987. **Vibrations and Buckling of a Beam on a Variable Winkler Elastic Foundation.** Journal of Sound and Vibration, Vol. 115, pp. 233-241.

COSKUN, I.; ENGIN, H., 1999. **Non-Linear Vibrations of a Beam on an Elastic Foundation.** Journal of Sound and Vibration, Vol. 223, pp. 335-354.

DYM, C. L.; SHAMES, I. H., 1973. **Solid Mechanics – A Variational Approach.** McGraw-Hill – Kogakusha, Ltd, Tokyo.

GREIMANN, L. F.; WOLDE-TINSAE, A. M.; YANG, P. S., 1987. **Finite Element Model for Soil-pile Interaction in Integral Abutment Bridges.** Computers and Geotechnics, Vol. 4, pp. 127-149.

HETÉNYI, M., 1946. **Beams on Elastic Foundation.** The University of Michigan Press, An Arbor, Mich.

LIN, J.; SPIEGEL, M. R., 1998. **Mathematical Handbook of Formulas and Tables.** McGraw-Hill Book Company.

MATSUNAGA, H., 1999. **Vibration and Buckling of Deep Beam-Columns on Two-Parameter Elastic Foundations.** Journal of Sound and Vibration, Vol. 228 (2), pp. 359-376.

NAGESWARA RAO, B.; VENKATESWARA RAO, G., 2003. **Post-Critical Behaviour of Euler and Beck Columns Resting on an Elastic Foundation.** Journal of Sound and Vibration, Vol. 276, Ed. 3-5, pp. 1150-1158.

PASTERNACK, P.L., 1954. **On a New Method of Analysis of an Elastic Foundation by Means of Two Foundation Constants (in Russian).** Gosudarstvennoe Izdatelstro Literaturi po Stroitelstvu i Arkhitekture. Moscow, USSR.

PATEL, B. P.; GANAPATHI, M.; TOURATIER, M., 1999. **Nonlinear Free Flexural Vibrations/Post-Buckling Analysis of Laminated Orthotropic Beams/Columns on a Two Parameter Elastic Foundation.** Composite Structures, Vol. 46, pp. 189-196.

POULOS, H. G., DAVIS, E. H., 1980. **Pile Foundation Analysis and Design.** New York: John Wiley and Sons.

REISSNER, E., 1958. **A Note on Deflections of Plates on a Viscolelastic Foundation.** Journal of Applied Mechanics, Vol. 25, TRANS. ASME, Vol. 80, pp. 144-145.

SAMPAIO, A. E. G., 2004. **Análise do Comportamento Dinâmico de Colunas Semi-Enterradas.** Dissertação de Mestrado – PUC-Rio, Rio de Janeiro.

SILVEIRA, R. A. M., 1995. **Análise de Elementos Estruturais Esbeltos com Restrições Unilaterais de Contato.** Tese de Doutorado **–** PUC-Rio, Rio de Janeiro.

# **8. Apêndices**

### **8.1. Introdução**

Nos apêndices a seguir encontram-se exemplos dos programas utilizados ao longo desta Dissertação, desenvolvidos com o programa de álgebra simbólica MAPLE.

Os programas apresentados a seguir referem-se à coluna bi-apoiada, com fundação até a metade da sua altura total e coeficiente de rigidez linear *K* = 100, conforme representado na Figura 8.1.

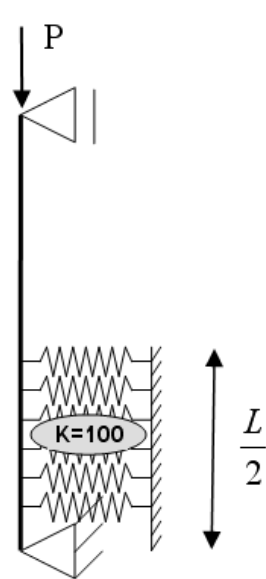

Figura 8.1: Situação analisada nos apêndices.

No Apêndice B, é mostrado o programa no qual a função de aproximação utilizada possui 8 termos.

### **8.2. Apêndice A**

# **Programa para o Cálculo das Cargas Críticas e Modos Críticos**

```
>restart:
>with(DEtools): with(LinearAlgebra):
>Digits:=28: 
Equação diferencial do trecho sem fundação: 
\geqeq1:=diff(w1(x),x,x,x,x)+(lambda^2*Pi^2*diff(w1(x),x,x))=0:
>sol1:=dsolve(eq1):
```

```
>w[1,x]:=diff(w[1],x):>w[1,xx]: =diff(w[1], x, x):
```
 $>a42:=\text{coeff}(\text{exp}4, \text{C}2):$  $>a52:=\text{coeff}(\text{exp}5, \text{C}2):$  $>a62:=\text{coeff}(\text{exp}6, C2):$  $>a72$ :=coeff(exp7, C2):  $>a82:=\text{coeff}(\text{exp8},\text{C2}):$ 

 $>w[1]:=rhs(soll):$ 

```
>w[1,xxx]: =diff(w[1], x, x, x):
Equação diferencial do trecho com fundação: 
>eq2:=diff(w2(x),x,x,x,x)+(lambda^2*Pi^2*diff(w2(x),x,x))+(K)
*w2(x))=0:
>sol2[inicial]:=dsolve(eq2):
\texttt{>=}sol2a:=subs(C1=C5,C2=C6,C3=C7,C4=C8,sol2[inicial]):
> sol2:=rhs(sol2a):
>w[2]:=sol2:>w[2,x]:=diff(w[2],x):>w[2,xx] := diff(w[2],x,x):
>w[2,xxx] := diff(w[2],x,x,x);Condições de contorno definidas pelos apoios: 
>exp1:=eval(w[1],x=1/2):
>exp2:=eval(w[1,xx],x=1/2):>exp3:=eval(w[2], x=0):>exp4:=eval(w[2,xx],x=0):
Condições de continuidade: 
>w[1, x=0]:=eval(w[1], x=0):>w[2, x=a]:=eval(w[2], x=1/2):>w[1, x x=0]:=eval(w[1, x], x=0):>_{W}[2, x x=a]:=eval(W[2, x], x=1/2):>w[1,xx x=0]:=eval(w[1,xx],x=0):>_{W}[2,xx \ x=a]:=eval(w[2,xx],x=1/2):>w[1, xxx_x=0]:=eval(w[1, xxx], x=0):
>_{W}[2,xxxx x=a]:=eval(w[2,xxx], x=1/2):>exp5:=w[1,x=0]-w[2,x=a]:
\geqexp6:=w[1,x x=0]-w[2,x x=a]:
>exp7:=w[1,xx x=0]-w[2,xx x=a]:
>exp8:=w[1,xxx_x=0]-w[2,xxx_x=a]:
Solução trivial: 
>solve({exp1,exp2,exp3,exp4,exp5,exp6,exp7,exp8},{_C1,_C2,_C
3, C4, C5, C6, C7, C8}):
Cálculo dos elementos da matriz dos coeficientes: 
>all:=coeff(expl, C1):
>a21:=coeff(exp2, C1):
>a31:=\mathrm{coeff}(\exp3, \mathbb{C}1):>a41:=coeff(exp4,_C1):
\geq a51:=coeff(exp5, C1):
\geqa61:=coeff(exp6, C1):
\geq a71:=coeff(exp7, C1):
>a81:=coeff(exp8,_C1):
>a12:=coeff(exp1, C2):
>a22:=\text{coeff}(\exp{2, C2}):>a32:=\mathrm{coeff}(\exp3, \mathbb{C}2):
```
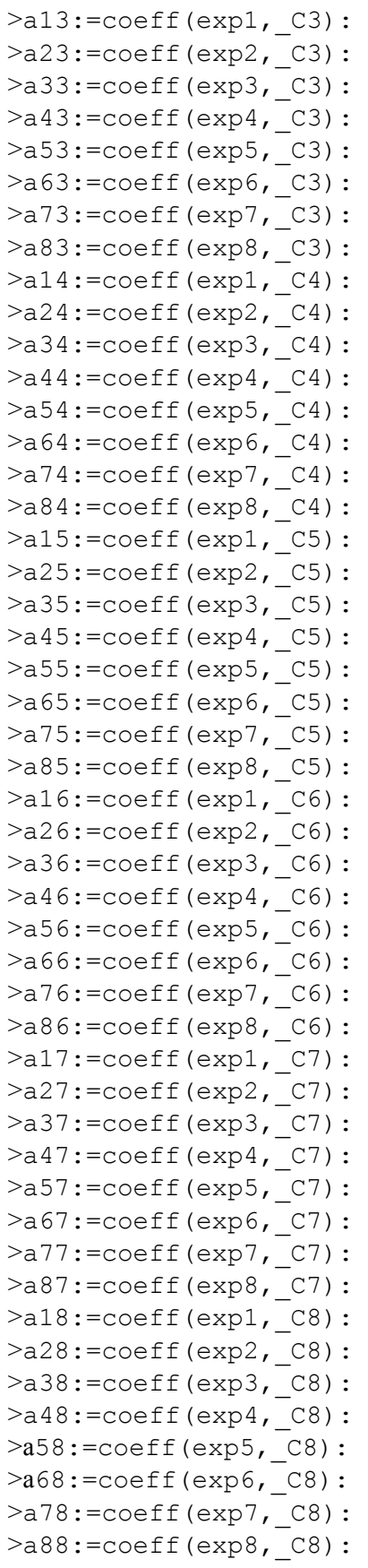

#### Montagem da matriz dos coeficientes:

```
>A:=Matrix([[a11,a12,a13,a14,a15,a16,a17,a18],[a21,a22,a23,a
24,a25,a26,a27,a28],[a31,a32,a33,a34,a35,a36,a37,a38],[a41,a
42,a43,a44,a45,a46,a47,a48],[a51,a52,a53,a54,a55,a56,a57,a58
],[a61,a62,a63,a64,a65,a66,a67,a68],[a71,a72,a73,a74,a75,a76
,a77,a78],[a81,a82,a83,a84,a85,a86,a87,a88]]):
>det:=Determinant(A):
>K: =100:
```
Plotagem do gráfico do determinante (determinante x lambda):

```
>plot(Re(det), lambda=0..5.0, y=-1..1):
```
Definição do intervalo de variação de lambda para observação do ponto onde ocorre troca de sinal (repetir este procedimento até que o determinante atinja a ordem de cinco casas decimais):

>for lambda from 1.2 by 0.1 to 1.4 do determ[lambda]:=print(simplify(det)) end do: Definição do valor obtido para a primeira carga crítica:

>lambda:=1.222755491:

Cálculo dos novos elementos da matriz dos coeficientes:

```
>b11:=simplify(a11):>b12:=simplify(a12):
>b13:=simplify(a13):
>b14:=simplify(a14):>b15:=simplify( a15):>b16:=simplify(a16):
>b17:=simplify(a17):
>b18:=simplify(a18):
>b21:=simplify(a21):
>b22:=simplify(a22):
>b23:=simplify(a23):
>b24: = simplify(a24):
>b25:=simplify(a25):
>b26: = simplify(a26):
>b27:=simplify(a27):
>b28:=simplify(a28):
\text{>}b31:=\text{simply}(a31):>b32:=simplify(a32):
>b33:=simplify(a33):
>b34: = simplify(a34):
>b35:=simplify(a35):
>b36:=simplify(a36):
>b37:=simplify(a37):>b38:=simplify(a38):
>b41:=simplify(a41):
>b42:=simplify(a42):
>b43:=simplify(a43):
>b44:=simplify(a44):
>b45:=simplify(a45):
>b46:=simplify(a46):
>b47: = simplify(a47):
>b48:=simplify(a48):
\text{>b51}:=\text{simplify(a51)}:
```
>b52:=simplify(a52):

 $\text{>b53:}$ =simplify(a53):  $>b54:=simplify(a54):$ >b55:=simplify(a55): >b56:=simplify(a56): >b57:=simplify(a57):  $>b58:=simplify(a58):$  $\geq b61:=$ simplify(a61):  $>$ b62:=simplify(a62):  $\geq$ b63:=simplify(a63):  $>$ b64:=simplify(a64):  $\geq$ b65:=simplify(a65): >b66:=simplify(a66):  $\geq b67$ : = simplify(a67):  $>$ b68:=simplify(a68):  $>b71:=$ simplify(a71): >b72:=simplify(a72):  $\verb|&&&&&3:=simplify(a73):$  $>b74$ : = simplify(a74): >b75:=simplify(a75):  $\verb|&|$  >b76:=simplify(a76): >b77:=simplify(a77):  $>b78$ : = simplify(a78): >b81:=simplify(a81): >b82:=simplify(a82): >b83:=simplify(a83):  $>b84$ : = simplify(a84): >b85:=simplify(a85):  $>b86$ : = simplify(a86): >b87:=simplify(a87):  $>b88:=simplifv(a88):$ Montagem da nova matriz dos coeficientes: >B:=Matrix([[b11,b12,b13,b14,b15,b16,b17,b18],[b21,b22,b23,b 24,b25,b26,b27,b28],[b31,b32,b33,b34,b35,b36,b37,b38],[b41,b 42,b43,b44,b45,b46,b47,b48],[b51,b52,b53,b54,b55,b56,b57,b58 ],[b61,b62,b63,b64,b65,b66,b67,b68],[b71,b72,b73,b74,b75,b76 ,b77,b78],[b81,b82,b83,b84,b85,b86,b87,b88]]): Redução de ordem da matriz B através da eliminação da sua terceira coluna e última linha: >W:=Matrix([[b11,b12,b14,b15,b16,b17,b18],[b21,b22,b24,b25,b 26,b27,b28],[b31,b32,b34,b35,b36,b37,b38],[b41,b42,b44,b45,b 46,b47,b48],[b51,b52,b54,b55,b56,b57,b58],[b61,b62,b64,b65,b 66,b67,b68],[b71,b72,b74,b75,b76,b77,b78]]):  $>V:=V$ ector([ $Cl, Cl, Cl, Cl, Cl, Cl, Cl, Cl; Cl.$ Montagem do sistema matricial:  $>0:W-W. V:$ Vetor correspondente à coluna eliminada da matriz B sem o elemento da sua última linha: >R:=Vector([-b13,-b23,-b33,-b43,-b53,-b63,-b73]): Resolução do sistema matricial: >sols:=solve({Q[1]=R[1], Q[2]=R[2], Q[3]=R[3], Q[4]=R[4],  $Q[5]=R[5]$ ,  $Q[6]=R[6]$ ,  $Q[7]=R[7]$ ,

```
{_C1,_C2,_C4,_C5,_C6,_C7,_C8}):
```
>sols[1]:

```
>\solimits[2]:
>sols[3]:
>sols[4]:
>sols[5]:
>sols[6]:
>sols[7]:
>V:=subs(sols[1],sols[2],sols[3],sols[4],sols[5],sols[6],sol
s[7], V):
Cálculo da amplitude normalizada dos elementos do vetor das constantes: 
\geqampnorm:=sqrt(((V[1])^2)+((V[2])^2)+((V[3])^2)+((V[4])^2)+(
(V[5])^2) + ((V[6])^2) + ((V[7])^2) +1):
>Vnorm:=V/ampnorm:
>C3:=1/ampnorm:
Montagem do vetor normalizado das constantes: 
\geqC:=Vector([Re(Vnorm[1]),Re(Vnorm[2]),Re(C3),Re(Vnorm[3]),Vn
orm[4],Vnorm[5],Vnorm[6],Vnorm[7]]):
\text{Pe} = C1 = C[1]:\text{Pe} = C2 = C[2]:
\text{Pee3}:=\text{C3}=C[3]:\geqee4:= C4=C[4]:
\text{Pee5}:=C5=C[5]:\geqee6:= C6=C[6]:
\text{Pe} = C7 = C[7]:
\geqee8:= C8=C[8]:
>_{W}[1]:
>_{W}[2]:
Autofunção w1(x) após a substituição das constantes: 
>w[1]:=subs(ee1,ee2,ee3,ee4,ee5,ee6,ee7,ee8,w[1]:Autofunção w2(x) após a substituição das constantes: 
>w[2]:=subs(ee1,ee2,ee3,ee4,ee5,ee6,ee7,ee8,w[2]):
Plotagem dos gráficos das funções w1(x) e w2(x):
>with(plottools):plot([w[1],x,x=0..0.5]):plot([w[2],x,x=0..0
.5]):
Comandos para exportação dos dados dos gráficos das funções w1(x) e w2(x):
Para o gráfico de w1(x):
\frac{\text{Unf}}{\text{...}}>inter:=0.01:
>sup:=0.5:
>cont:=0: 
for x from inf by inter to sup do 
    cont:=cont+1 
end do: cont:
>W1:=array(1..cont):
>X:=array(1..cont):
>cont:=0:
>fd:=fopen("u:\\saidaw1.dat",WRITE,BINARY):
>for x from inf by inter to sup do 
      cont:=cont+1: 
      X[cont]:=x; 
     W1[cont]:=simplify(w[1]): 
      fprintf(fd,"%f , %f \n",X[cont],W1[cont]): 
end do:
> fclose(fd):
```

```
Para o gráfico de w2(x): 
>int:=0:
>inter:=0.01:
>sup:=0.5:
>cont:=0: 
for x from inf by inter to sup do 
    cont:=cont+1 
end do: cont:
>W2:=array(1..cont):
>X:=array(1..cont):
>cont:=0:
>fd := fopen("u:\\saidaw2.dat",WRITE,BINARY):
>for x from inf by inter to sup do 
     cont:=cont+1: 
     X[cont]:=x; 
     W2[cont]:=simplify(w[2]): 
    fprintf(fd,"%f , %f \n",X[cont],Re(W2[cont])):
end do:
>fclose(fd):
```
## **8.3. Apêndice B**

## **Programa para o Cálculo das Cargas Críticas através do Método Aproximado de Ritz**

```
>restart; 
>with(DEtools):with(LinearAlgebra): 
>Digits:=16: 
Função aproximada para os deslocamentos transversais: 
>w(x):=A1*sin(Pi*x)+A2*sin(2*Pi*x)+A3*sin(3*Pi*x)+A4*sin(4*P
i*x) +A5*sin(5*Pi*x) +A6*sin(6*Pi*x) +A7*sin(7*Pi*x) +A8*sin(8*P
i * x):
Equação parametrizada de energia: 
\geqeq:=int((diff(w(x),x,x)^2)-
(\text{lambda}^2*Pi^2)*(diff(w(x),x)^2),x=0..1)+int(K*w(x)^2,x=0..1)/2): 
Equações de equilíbrio: 
>deq1:=diff(eq,A1): 
>deq2:=diff(eq,A2): 
>deq3:=diff(eq,A3): 
\geqdeq4:=diff(eq,A4):
>deq5:=diff(eq,A5): 
>deq6:=diff(eq,A6): 
>deq7:=diff(eq,A7): 
>deq8:=diff(eq,A8): 
Solução trivial do sistema: 
>solve({deq1,deq2,deq3,deq4,deq5,deq6,deq7,deq8},{A1,A2,A3,A
4,A5,A6,A7,A8}): 
Cálculo dos elementos da matriz dos coeficientes: 
>a11:=coeff(deq1,A1): 
>a12:=coeff(deq1,A2): 
>a13:=coeff(deq1,A3): 
>a14:=coeff(deq1,A4):
```
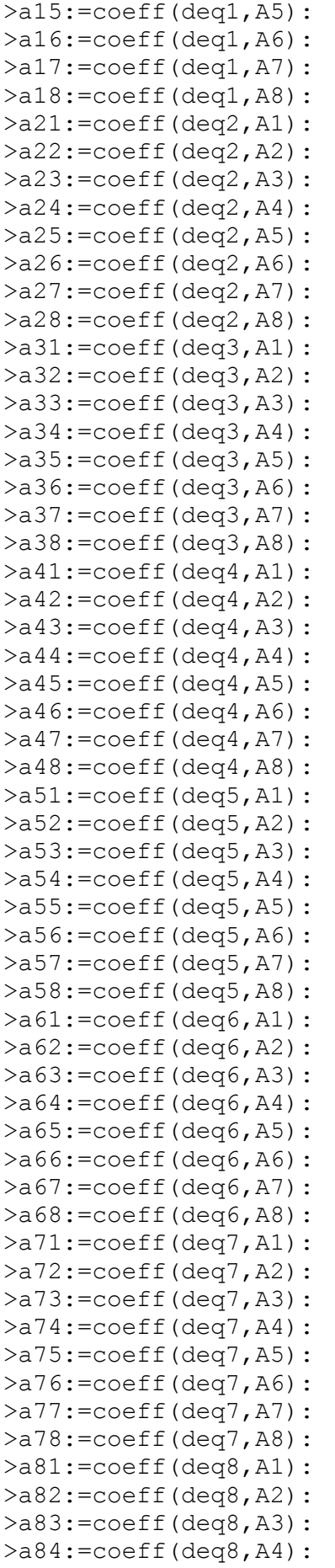

```
>a85:=coeff(deq8,A5): 
>a86:=\text{coeff}(deq8, A6):>a87:=coeff(deq8,A7): 
>a88:=\text{coeff}(deq8,AB):Montagem da matriz dos coeficientes:
>A:=Matrix([[a11,a12,a13,a14,a15,a16,a17,a18],[a21,a22,a23,a
24,a25,a26,a27,a28],[a31,a32,a33,a34,a35,a36,a37,a38],[a41,a
42,a43,a44,a45,a46,a47,a48],[a51,a52,a53,a54,a55,a56,a57,a58
],[a61,a62,a63,a64,a65,a66,a67,a68],[a71,a72,a73,a74,a75,a76
,a77,a78],[a81,a82,a83,a84,a85,a86,a87,a88]]): 
Cálculo do determinante da matriz dos coeficientes: 
>det:=Determinant(A): 
Definição do valor de K: 
>K: =100:
Plotagem do gráfico do determinante em função de lambda: 
>plot(det,lambda=0..3): 
Cálculo dos "zeros" da equação do determinante, ou seja, os valores de lambda crítico: 
>sols:=fsolve(det,lambda=0..3):
```
## **8.4. Apêndice C**

### **Programa para a Determinação do Caminho Pós-Crítico pelo Método de Ritz**

```
>restart:
>with(DEtools):with(LinearAlgebra):
>Digits:=28:
Equação não-linear de energia: 
>eq:=(1/2)*(int((diff(w1(x),`$`(x,2))^2+diff(w1(x),`$`(x,2))
^2*diff(w1(x),x)^2+1/4*diff(w1(x),`$`(x,2))^2*diff(w1(x),x)^
4) -(\text{lambda}^2*Pi^2)*(diff(w1(x),x)^2+1/4*diff(w1(x),x)^4),x=0..1(2)+(int((diff(w2(x),\hat{y},\hat{z})(x,2))^2+diff(w2(x),\hat{y})(x,2))^2+dirf(x,2))(w2(x),x)^2+1/4*diff(w2(x),\hat{y}(x,2))^2*diff(w2(x),x)^4-
(\text{lambda}^2*Pi^2)*(diff(w2(x),x)^2+1/4*diff(w2(x),x)^4),x=0..1(2)+int(K*w2(x)^2,x=0..1/2))):
>K: =100:
Soluções analíticas do primeiro modo para os dois trechos da coluna, multiplicadas pela 
deformação máxima, eta: 
>w1(x):=eta*(.3477919632084519324259548976-
.6955839264169038648519097952*x+.255251715894369874669082825
2*sin(1.222755491*Pi*x)+.6994747110113814273054096696*cos(1.
222755491*Pi*x)):
>w2ssimp(x):=eta*((-.9372549613267057111867346126e-1-
.2204271039792308380897392562*I)*exp(-1/2*(-
2.990261981541302162*Pi^2-
2*(2.235416679562828727954103469*Pi^4-
400) ^(1/2)) ^(1/2)*x) +(.9372549613267057111867346126e-
1+.2204271039792308380897392562*I)*exp(1/2*(-
2.990261981541302162*Pi^2-
2*(2.235416679562828727954103469*Pi^4-
400)<sup>^</sup>(1/2))<sup>^</sup>(1/2)*x)+(-.9372549613267057111867346126e-
1+.2204271039792308380897392562*I)*exp(-1/2*(-
```
2.990261981541302162\*Pi^2+2\*(2.235416679562828727954103469\*P  $i^4-400$ )^(1/2))^(1/2)\*x)+(.9372549613267057111867346126e-1-.2204271039792308380897392562\*I)\*exp(1/2\*(- 2.990261981541302162\*Pi^2+2\*(2.235416679562828727954103469\*P  $i^4-400$ )^(1/2))^(1/2)\*x)):

>w2(x):=simplify(w2ssimp(x)):

Parte da equação da energia correspondente ao trecho sem fundação, sem as integrais (apenas o integrando):

 $>$ eq1:=(1/2)\*((diff(w1(x),`\$`(x,2))^2+diff(w1(x),`\$`(x,2))^2\* diff(w1(x),x)^2+1/4\*diff(w1(x),`\$`(x,2))^2\*diff(w1(x),x)^4)- $(lambda^2*Pi^2) * (diff(w1(x),x)^2+1/4*diff(w1(x),x)^4))$ :

Parte da equação da energia correspondente ao trecho com fundação, sem as integrais (apenas o integrando):

```
>eq2:=(1/2)*((diff(w2(x),`$`(x,2))^2+diff(w2(x),`$`(x,2))^2*
diff(w2(x),x)^2+1/4*diff(w2(x),`$`(x,2))^2*diff(w2(x),x)^4)-
(lambda^2*Pi^2) * (diff(w2(x),x)^2+1/4*diff(w2(x),x)^4):
```

```
>eq3:=(1/2)*(K*w2(x)^2):
```
Integração das equações nos limites correspondentes:

```
\text{Yresult1:}=\text{evalf(int(eq1,x=0..1/2)}):
```
 $\text{Yresult2:}=evalf(int(eq2, x=0..1/2))$ :

```
\text{Yresult3:}=evalf(int(eq3,x=0..1/2)):
```
Soma das expressões resultantes das integrações parciais da equação de energia:

```
>result:=result1+result2+result3:
```
Diferenciação da equação de energia com relação à constante eta:

```
>deq:=diff(result,eta)=0:
```
Obtenção das soluções da equação:

>sols:=solve(deq):

Equação do caminho pós-crítico obtida no passo anterior, com a exclusão dos eventuais termos imaginários:

```
>lambda:=10./(.7493603222425851246429222776e61+.310399519184
6389273196978993e62*eta^2)*(-
1.*(.7493603222425851246429222776e59+.3103995191846389273196
```

```
978993e60*eta^2)*(-.4292742585478404914157583436e62*eta^2-
```

```
.9307860685020762120352519378e62*eta^4-
```

```
.1120391842219411467898222441e62)<sup>(1/2)</sup>:
```
Carga crítica já obtida anteriormente:

```
>lcr:=1.222755491:
```
Plotagem do gráfico do caminho pós-crítico:

```
>plot([lambda/lcr],eta=-0..0.5):
```

```
Exportação dos dados do gráfico do caminho pós-crítico:
```

```
\frac{\text{sin}t}{\text{sin}t}:
```

```
>inter:=0.0002:
>sup:=0.2:
```

```
>cont:=0:
```
for eta from inf by inter to sup do

```
 cont:=cont+1 
end do: cont:
```

```
>L:=array(1..cont):
```

```
>ETA:=array(1..cont):
>cont:=0:
```

```
>fd := fopen("u:\\camposcr.dat",WRITE,BINARY):
>for eta from inf by inter to sup do 
     cont:=cont+1:
```

```
 ETA[cont]:=eta; 
 L[cont]:=simplify(lambda): 
 fprintf(fd,"%f , %.7f \n",ETA[cont],L[cont]): 
end do:
>fclose(fd);
```